## **TY** 10/29/2014 **Exceptions Log**

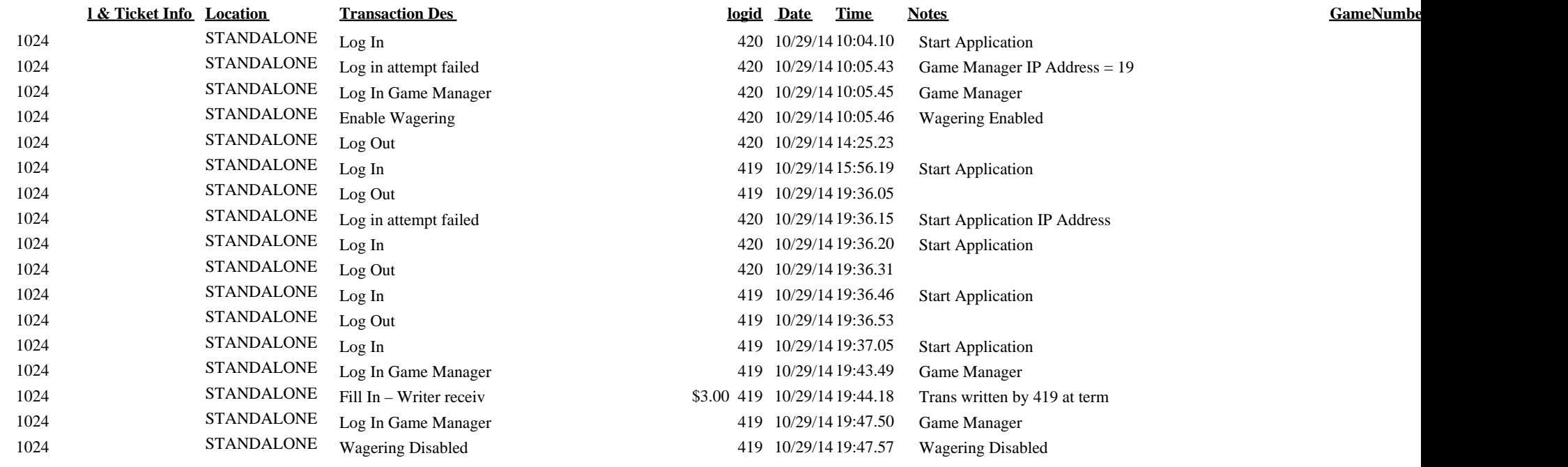